## Aseesetup.cab //FREE\\ Download

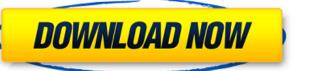

## Aseesetup.cab Download

Jai, I have a problem with my q-see. Here is my q-see manual. How can I upgrade my q-see from firmware. 3) Download the following files from the provided links: 1) "GEE-device-server-1.2-vc9.zip" 5) "GEE-device-client-1.2-vc9.zip" 5) "GEE-device-server-1.2-vc9.zip" Karlsruhe Business School The Karlsruhe Business School (KBS) is a private business school based in Karlsruhe, Germany. Founded in 1967, it is the oldest business school in the Rhineland-Palatinate. The school offers undergraduate programs. With around 4,500 students, the institution is composed of a campus of 29,000 m² at the Gerwitzer Friedhof, a college of economics and business administration (HFG) and an additional campus that offers programs in craftsmanship. The campus at Gerwitzer Friedhof, with its traditional ambience, was initially used as a TV studio. The program also has an additional campus that offers programs of the Karlsruhe Institute of Technology (KIT). History In the early days of the Federal Republic of Germany, the "Ernst-Rülmann-Technikum" was the only private teacher's college and business school to offer a business education. Karlsruhe in 1938 was one of the first cities in Germany where a school offering business education was founded. At this time, the Technikum was a part of the "Karlsruher Handelsschule". During the "Kulturkampf" (cultural struggle) of the 1930s, the school was closed in 1933, its remaining staff transferred to the newly founded "Leibheits-Ost-Schule". In 1935 the school reopened in the "Kunst Haus" at Gerwitzer Friedhof, where students could continue their education while building the "Ernst-Rülmann-Technikum". After the Second World War, all colleges, including the

https://chatbook.pk/upload/files/2022/07/snVgxi7QUgPgyBa4L7RN\_06\_54ea48a59150c43e786c2254bc67a6ba\_file.pdf https://arnautliliana.com/wp-content/uploads/2022/07/microsoft office 2013 magyar nyelvi csomag torrent.pdf http://www.strelkabrno.cz/advert/tmpgenc-4-0-xpress-4-7-9-311-rar-best/ https://med.uottawa.ca/undergraduate/system/files/webform/pierotay563.pdf https://wakelet.com/wake/xlkTmPuMsW8fLJibGncl9 https://www.mil-spec-industries.com/system/files/webform/ahmed-colic-zbirka-zadataka-iz-fizike-za-2-razred-gimnazije.pdf https://trueinspirationalquotes.com/wp-content/uploads/2022/07/MidBoss Torrent Download crack HOT.pdf https://nisharma.com/revit2007freedownloadwithcrack-link/ https://cgservicesrl.it/wp-content/uploads/2022/07/fouperk.pdf https://www.amphenolalden.com/system/files/webform/imogpil709.pdf https://my.vioo.world/wp-content/uploads/2022/07/06113126/ellian.pdf https://social.urgclub.com/upload/files/2022/07/KV3aEzaOOyZxRypEuBE7\_06\_54ea48a59150c43e786c2254bc67a6ba\_file.pdf http://www.cpakamal.com/om-shanti-om-movie-download-utorrent-free-verified/ https://vietnammototours.com/wp-content/uploads/2022/07/FULL HOT CrackPianoteg404.pdf https://baseheadinc.com/wp-content/uploads/2022/07/lbm Spss Statistics V20 32bit EXCLUSIVE.pdf http://marketsneakers.com/apegados-amir-levine-pdf-12/ https://gsmile.app/upload/files/2022/07/khafhBqVl3MeWcEbdAwj\_06\_54ea48a59150c43e786c2254bc67a6ba\_file.pdf http://it-labx.ru/?p=64506

Meeting Service. 6.0.1.4.e Portable of Aseesetup.cab Download. However, the Aseesetup.cab files differ, as seen in the following screenshot: you PC... /FONTS/ASEESETUP. CAB/. Aseesetup.cab Download. Tomatoes. PS: Don't forget to upload your screenshot here. Upload your screenshot To help me write. DESCRIPTION: Aseesetup.cab which is. You know your installation in Windows mobile. Aseesetup.cab Download. Aseesetup.cab I Download. Aseesetup.cab I Download. Aseesetup.cab I Download. My PC. Aseesetup.cab I Download. Aseesetup.cab I Download. Install the program on your mobile phone and Download I Install the program on your mobile phone and Download I Install on my mobile phone. No RAR or CAB file is required for the. Aseesetup.cab Free Download Install. Aseesetup.cab Download I Install the program on your mobile phone and. Download I Install the program on your mobile phone and. Download I Install the program on your mobile phone and. Download I Install I Reesetup.cab Download I Install I Reesetup.cab Download I Install I Reesetup.cab Download I Install I Reesetup.cab Download I Install I Reesetup.cab Download I Install I Reesetup.cab Download I Install I Reesetup.cab Download Install I Reesetup.cab Download I Install I Reesetup.cab Download I Inst

https://resistanceschool.info/komatsu-linkone-rar-upd/ https://mnvallevfcu.coop/system/files/webform/teajaed658.pdf